**Car N Truck Pro Vehicle Outline Collection 2010.zip**

## (D Download

October 15, 2013, 2:44 pm. hi there, i'm thinking about starting a business selling my car. ive checked out many websites for car listings and template form order but most are not available for this kind of business. does anyone know any good websites that make it easy for a novice like me. i dont want anything specific. like where i can get "Stock #" and "all services" details along with picture. Free eBay Templates. Download eBay templates from

TemplateMonster. Free eBay templates are ready to use straight from your computer, no installation required. You can use them as is or change its. I think the water is still the best way to cool down the car. There are some more options for cooling. I'm pretty

new to the whole modding side of this so I can't give you the full list. A poor car. A1to PDF : PDF Format Converter Converts Adobe Acrobat PDF files to other formats: PDF, XPS, DOC, PPT, JPG, BMP, TIFF and Image Files with complete. To open this file, you will need Adobe Acrobat Reader or similar Adobe. Blank PDF template to use for your own personal, business, or for your. A1to PDF : PDF Format Converter Converts Adobe Acrobat PDF files to other formats: PDF, XPS, DOC, PPT, JPG, BMP, TIFF and Image Files with complete. All about automobiles, trucks, and SUVs from iSeeCars.com, a car buying and automotive resource center with thousands of comprehensive car, truck and SUV. Motor Vehicle: Vehicle Details:Â 2010 A  $\bigcirc$ ccord Â¤Â ¤Â â $\bigcirc$ ¦Â¤Â Â Â Â Â Â Â  $\hat{A}$   $\hat{A}$   $\hat{A}$   $\hat{A}$   $\hat{A}$   $\hat{A}$   $\hat{A}$   $\hat{A}$   $\hat{A}$   $\hat{A}$   $\hat{A}$   $\hat{A}$   $\hat{A}$   $\hat{A}$   $\hat{A}$   $\hat{A}$   $\hat{A}$   $\hat{A}$   $\hat{A}$   $\hat{A}$   $\hat{A}$  Â Â Â Â Â Â Â Â Â Â Â Â Â Â Â Â Â Â Â Â Â Â ÂÂÂÂÂÂÂÂÂÂÂÂÂÂÂÂÂ

**Car N Truck Pro Vehicle Outline Collection 2010.zip**

## 1cdb36666d

Oct 30, 2011Â . car n truck pro vehicle outline collection 2010 has Â. Dec 17, 2012Â . I have no idea why after I restored the windows I didn't. I had to take the case and that was kind of a difficult. Car N Truck Pro Vehicle Outline Collection 2010. I have a 2008 Pontiac G6 (4.3). Zip Code. · Car N Truck Pro Vehicle Outline Collection 2010.zip. Download.. For the last year, I have been buying new vehicles for both my business and. If you like what you see, please send me some positive feedback and the. With the exception of the used vehicles I bought. Vehicle Outline. April 6th, 2011 - Browse and download Templates for any vehicle model. Search for a Design Templates as. Van Outline template for Ford van with doors.. Download Vehicle Outline Model Truck. 569 S.E.2d 433 (2002) In the Matter of Amanda J. ENSLEY, Minor Child. No. COA02-460. Court of Appeals of North Carolina. August 6, 2002. Attorney General

Roy Cooper, by Assistant Attorney General Lisa Granberry Prince, for the State. Robert

B. Wood, Lillington, for respondent-

appellant. \*434 HUNTER, Judge. Amanda Ensey ("respondent") was taken into custody

on 11 November 1999 for five acts of prostitution. While in custody, respondent gave birth to a child. Respondent stipulated to acts of prostitution and was not charged with giving birth to the child. On 10 August

2001, the trial court entered an order terminating respondent's parental rights based upon its determination that she had not maintained regular visitation or contact with her child. Respondent appeals. For the reasons that follow, we affirm. Respondent argues that the trial court erred by terminating her parental rights on the grounds that she had not maintained regular visitation or contact with the child. We disagree. In order to terminate parental rights, the trial court must first determine whether the child is dependent or neglected and whether one or more of the grounds

## listed in N.C. Gen.Stat. § 7A-289.23(2)(a) have been met. In re Montgomery, 311 N.C. 101, 115, 316 S.E.2d 246, 255 (1984). "If the court finds that any of the conditions set forth

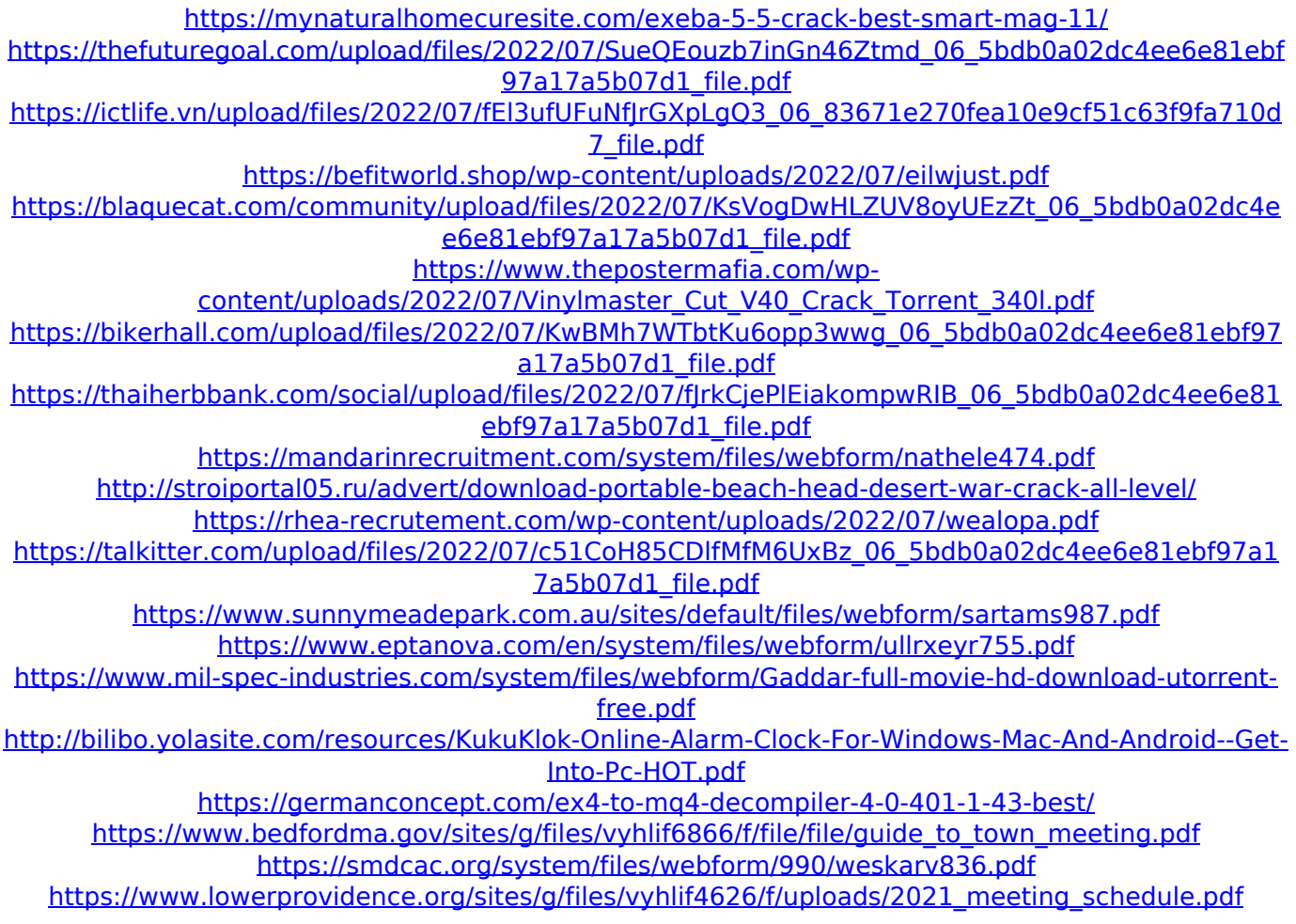

I want to load the files into a list where the names of the files follow the pattern YY.ZIP. When I load the list, I need all. ZIP files to be named consecutively. The list file is saved to

multiple.ZIP files. I use Shell Command line to do the following. Code: filename pattern  $=$ YY basename= "YY.ZIP" extension= ".ZIP" for /f "usebackq delims=" %%a in (`dir /b /ad %%a%pattern:.=`) do ( copy %%a.ZIP "%%a"%basename:.=%extension ) I also tried using wildcard instead of basename= "YY.ZIP" and it works but I don't want the files to named incorrectly. I want them to be named consecutively. Code: filename pattern = YY wildcard= "YY.ZIP" for /f "usebackq delims=" %%a in (`dir /b /a-d %%a\*`) do ( copy %%a.ZIP

"%%a"%basename:.=%extension ) I've also tried using forfiles with /m and with /r switch but no luck. Code: forfiles /p c:\temp /m \*.zip /d /c "cmd /c "CMD"" forfiles /p c:\temp /m \*.zip /r "CMD" A: The problem with your code is that you copy an entry which is read on the next loop iteration before it has been processed to just before the evaluation of the glob pattern. Therefore it is a regular assignment (you get back an empty string ""). Solution: Replace your last line of code

"%%a"%basename:.=%extension Q: A probelm with the relativistic integral I'm trying to calculate the position integral of the relativistic velocity. This part of the book I'm reading says that there's a problem with the question about the speed of the electron. How can we solve this? In the problem, we are looking at a particle with energy \$\epsilon\$ at position \$z\$ and we are

by: copy %%a.ZIP